# Personal Information Tagging for Logs

<https://tools.ietf.org/html/draft-rao-pitfol-00>

Sandeep Rao, Shivan Sahib, Ryan Guest

IETF 106, PEARG

Nov 18 2019

### **Motiviations**

Log Data

• Information recorded by a system

Uses

- Developers Debugging, Troubleshooting
- Operations Performance, Maintenance
- Business Analysis and Marketing
- Security Profiling, Monitoring, Incident Response

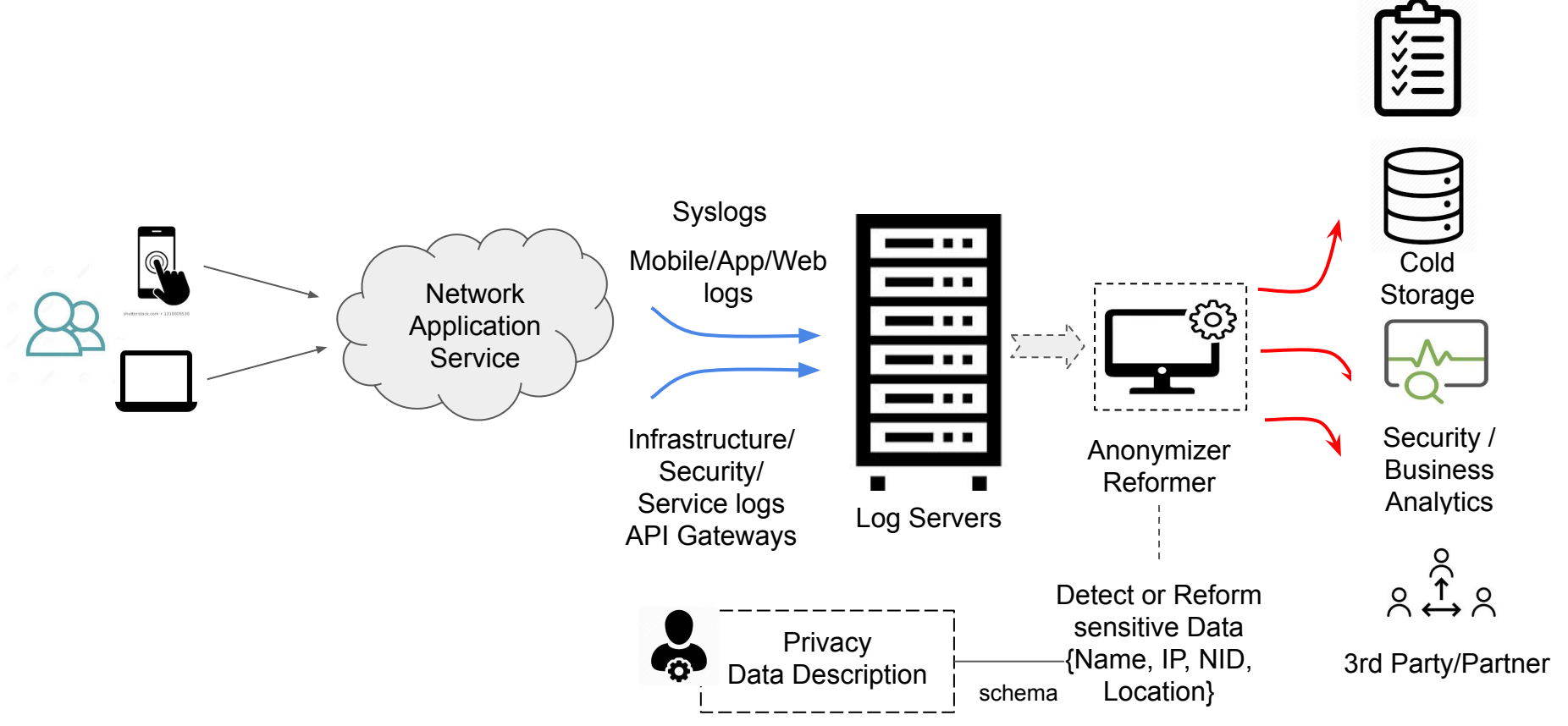

### Life of a Log

Compliance Checker

## Log Evolution

- Anonymization to Personalization
- Owned to Shared
- Silos to Collaborated
- Insignificant to Vulnerable
- Monitoring to Monetization

### Logs and Privacy

- Privacv
	- Which, How, Who
	- Unregulated to Regulated
- Challenges
	- Subjective many types of log data
	- Dictionary, Data-set based training model
	- Vendor specific schema / privacy policy
	- $\circ$  No standard (what) data to be protected and (how) redaction

### Privacy Framework for Logs

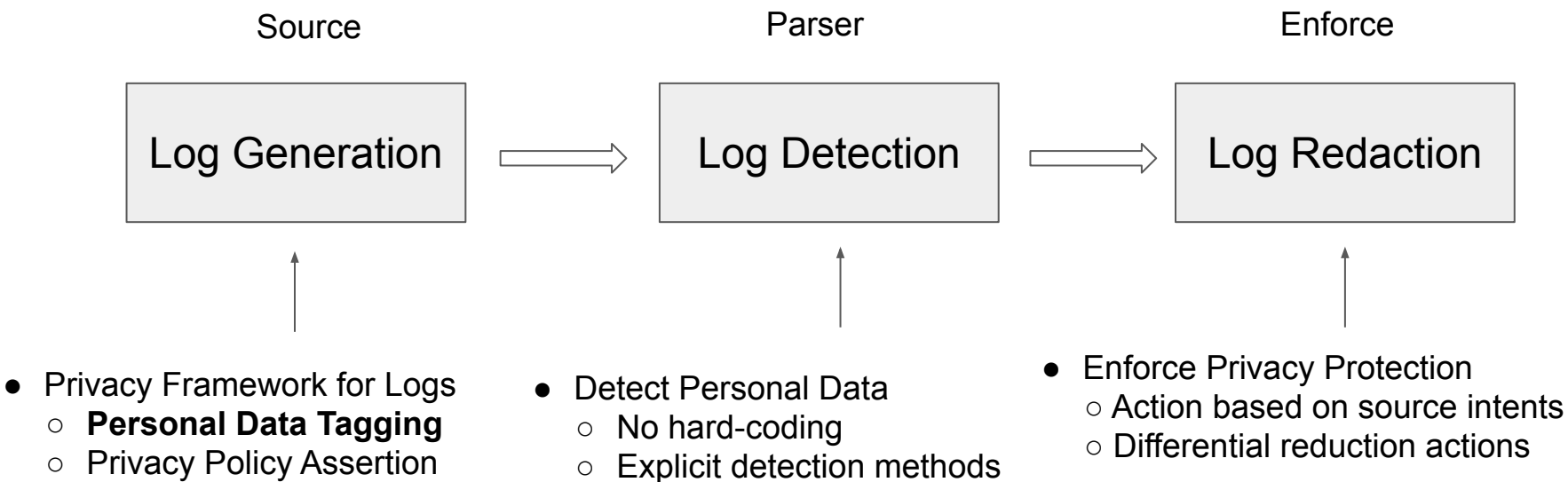

○ Privacy Policy Assertion

### Personal Information Tagging for Logs

<120> Nov 16 16:00:00 10.0.1.11 ABCDEFG: [AF@0 event="AF-Authority failure" violation="A-Not authorized to object" actual\_type="AF-A" jrn\_seq="1001363" timestamp="20120418163258988000" job\_name="QPADEV000B" user\_name="XYZZY" job\_number="256937 err\_user="TESTFORAF" ip\_addr="10.0.1.21" port="55875" action="Undefined(x00)" val\_job="QPADEV000B" val\_user="XYZZY" val\_jobno="256937" object="TEST" object\_library="CUS9242" object\_type="\*FILE" pgm\_name="" pgm\_libr="" workstation=""]

#### Insert "pii" metadata at Source (Field Level, Log Level)

<120> Apr 18 16:32:58 10.0.1.11 QAUDJRN: [AF@0 event="AF-Authority failure" violation="A-Not authorized to object" actual\_type="AF-A" jrn\_seq="1001363" timestamp="20120418163258988000" job\_name="QPADEV000B" **{user\_name="XYZZY" pii\_data="true"}** job\_number="256937" {err\_user="XYZZY" pii\_data="true"] [ip\_addr="10.0.1.21" pii\_data="true"] port="55875" action="Undefined(x00)" val\_job="QPADEV000B" val\_jobno="256937" object="TEST" object\_library="CUS9242" object\_type="\*FILE" pgm\_name="" pgm\_libr="" workstation=""]

<120> Apr 18 16:32:58 10.0.1.11 QAUDJRN: [AF@0 event="AF-Authority failure" violation="A-Not authorized to object" actual\_type="AF-A" jrn\_seq="1001363" timestamp="20120418163258988000" job\_name="QPADEV000B" user\_name="XYZZY" job\_number="256937" {err\_user="XYZZY" pii\_data="true"] [ip\_addr="10.0.1.21" pii\_data="true"] port="55875" action="Undefined(x00)" val\_job="QPADEV000B" val\_jobno="256937" object="TEST" object\_library="CUS9242" object\_type="\*FILE" pgm\_name="" pgm\_libr="" workstation="", pii={"user\_name,err\_user, ip\_addr"}]

### Current Vendor Approaches (Prior Art)

- dynatrace OneAgent configuration file
- Log4j Framework by Apache
- apigee custom variables prefixed with "private" and masking configuration
- Avi Networks Hiding PII in Logs using

"sensitive\_log\_profile"

### PITFoL-00

Network Working Group Tnternet-Draft Intended status: Experimental Expires: May 7, 2020

S. Rao Grab S. Sahib R. Guest Salesforce November 4, 2019

#### Personal Information Tagging for Logs (PITFoL) draft-rao-pitfol-00

Abstract

Software applications typically generate a large amount of log data in the course of their operation in order to help with monitoring, troubleshooting, etc. However, like all data generated and operated upon by software systems, logs can contain information sensitive to users. Personal data identification and anonymization in logs is thus crucial to ensure that no personal data is being inadvertently logged and retained which would make the logging application run afoul of laws around storing private information. This document focuses on exploring mechanisms to specify personal or sensitive data in logs, to enable any server collecting, processing or analyzing logs to identify personal data and thereafter, potentially enforce any redaction.

#### Hackathon Results

#### Log Input

**ABCDEFG: [AF@0 event="AF-Authority failure" violation="A-Not authorized to object" actual\_type="AF-A" jrn\_seq="1001363" timestamp="20120418163258988000" job\_name="QPADEV000B" user\_name="User1" job\_number="256937" err\_user="TESTFORAF" ip\_addr="10.0.1.21" port="55875" action="Undefined(x00)" val\_job="QPADEV000B" ID="S0000001I" val\_user="XYZZY"**  val jobno="256937" object="TEST" object library="CUS9242" object type="\*FILE" pgm name="" pgm libr="" workstation="" **hash\_index="S0000001I-12345678-abcde110" "pii="ip\_addr,ID"]**

#### Loggly Ouput (Tagging Method)

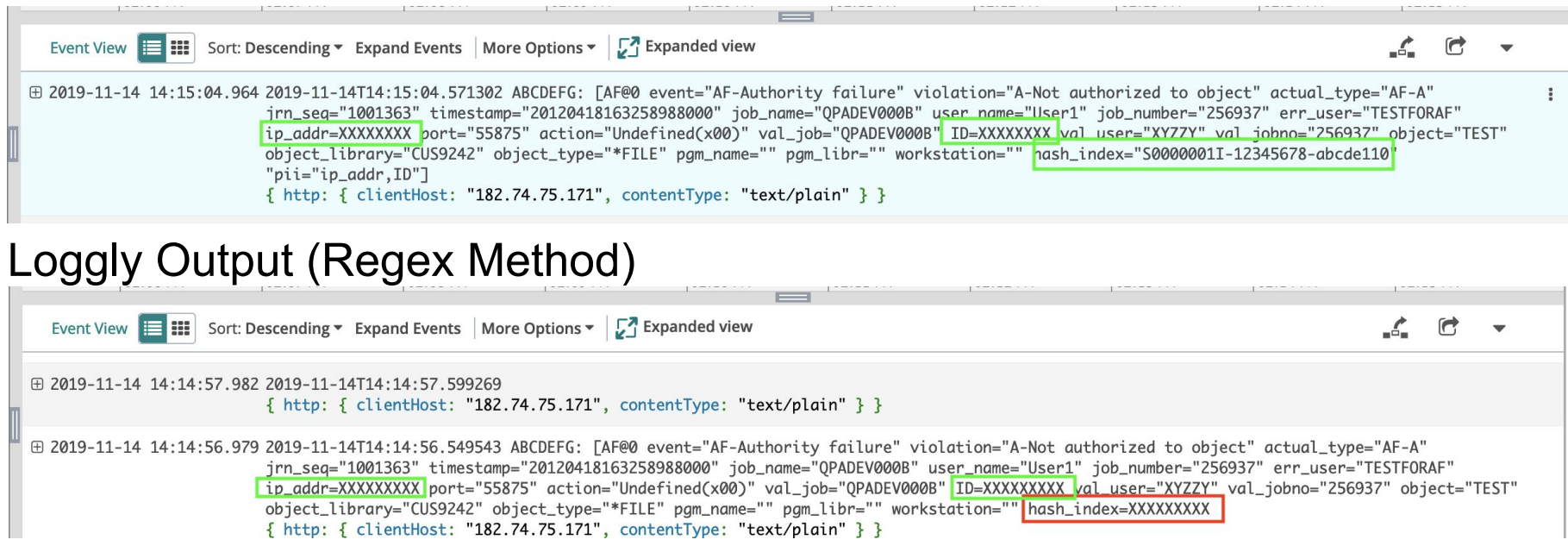

Next Steps

- Feedback?
- Request for RG adoption?